Apprentissage d'une variété fonctionnelle, Application au clustering de courbes

Benjamin Auder

CEA - UPMC

2 septembre 2009

<span id="page-0-0"></span>Thèse depuis  $02/2008$ 

Directeur de thèse : Gérard Biau (UPMC) Encadrant CEA : Bertrand Iooss (CEA)

### Introduction

#### Réduction de la dimension

- Isomap
- Laplacian eigenmaps
- Riemaniann Manifold Learning (RML)

#### Tests

- · Somme de sinusoïdes
- Oscillations amorties
- <span id="page-1-0"></span>• Control Chart Time series

# Contexte industriel CEA

#### Choc thermique pressurisé

Code thermo-hydraulique coûteux en temps, déterminant les évolutions temporelles de paramètres physiques dans l'espace annulaire de la cuve.

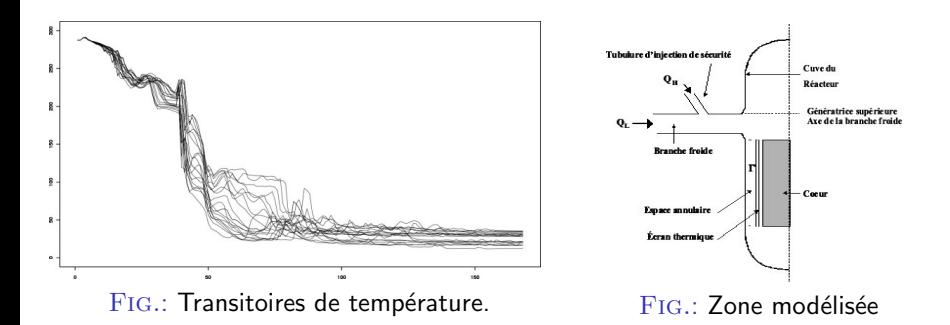

Code de calcul Cathare :

- Entrées  $z \in \mathbb{R}^p = 0$ état initial du système physique;
- Sorties  $y \in \mathcal{C}([a, b], \mathbb{R}) =$  évolution des paramètres du système.

Benjamin Auder (CEA - UPMC) Représentation de Données Fonctionnelles 2 septembre 2009 3 / 30

### Résultats attendus

Code de calcul entrées vectorielles et sorties fonctionnelles.

$$
\begin{pmatrix} z_{11} & \cdots & z_{1p} \\ \vdots & \vdots & \vdots \\ z_{n1} & \cdots & z_{np} \end{pmatrix} \longrightarrow \begin{pmatrix} y_1(t) \\ \vdots \\ y_n(t) \end{pmatrix} = \begin{pmatrix} y_1(t_1) & \cdots & y_1(t_D) \\ \vdots & \vdots & \vdots \\ y_n(t_1) & \cdots & y_n(t_D) \end{pmatrix}
$$

 $i = 1..N$ ,  $N \simeq 100 1000$ ;  $z_{ij} \in \mathbb{R}$ ,  $t \in [a, b]$ .

 $Objectif$ : prédiction de données fonctionnelles via un métamodèle :

$$
y^{\text{new}} \simeq \varphi(z^{\text{new}}).
$$

### Résultats attendus

Code de calcul entrées vectorielles et sorties fonctionnelles.

$$
\begin{pmatrix} z_{11} & \cdots & z_{1p} \\ \vdots & \vdots & \vdots \\ z_{n1} & \cdots & z_{np} \end{pmatrix} \longrightarrow \begin{pmatrix} y_1(t) \\ \vdots \\ y_n(t) \end{pmatrix} = \begin{pmatrix} y_1(t_1) & \cdots & y_1(t_D) \\ \vdots & \vdots & \vdots \\ y_n(t_1) & \cdots & y_n(t_D) \end{pmatrix}
$$

 $i = 1..N$ ,  $N \simeq 100 1000$ ;  $z_{ij} \in \mathbb{R}$ ,  $t \in [a, b]$ .

Objectif : prédiction de données fonctionnelles via un métamodèle :

$$
y^{\text{new}} \simeq \varphi(z^{\text{new}}).
$$

#### Sous-objectifs

- $\rightarrow$  Réduction de la dimension en sortie.
- $\rightarrow$  Clustering des entrées / sorties.

### Introduction

#### Réduction de la dimension

- Isomap
- · Laplacian eigenmaps
- Riemaniann Manifold Learning (RML)

#### Tests

- · Somme de sinusoïdes
- Oscillations amorties
- <span id="page-5-0"></span>Control Chart Time series ò.

### Illustration

Données "non linéaires", mais structurées en une variété (au moins)  $\mathcal{C}^0.$ 

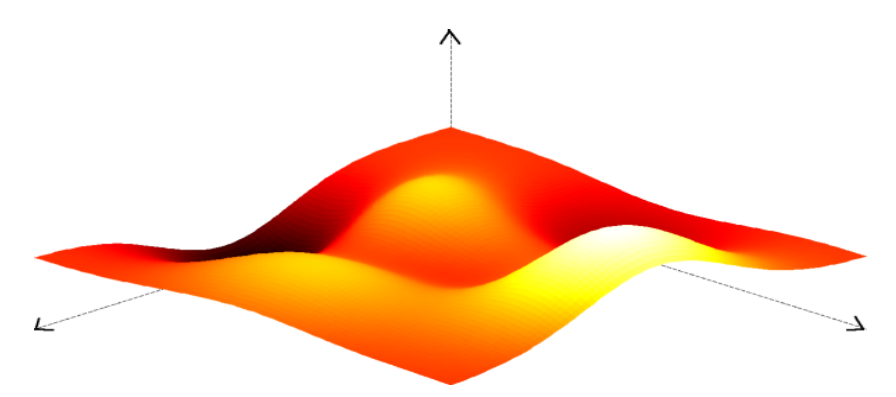

FIG.: Surface de dimension deux dans  $\mathbb{R}^3$ .

But : trouver un système de coordonnées le plus réduit possible pour décrire efficacement les données.

Benjamin Auder (CEA - UPMC) Représentation de Données Fonctionnelles 2 septembre 2009 6 / 30

### **Objectifs**

Paramétrer  $\mathcal Y$ , ensemble des sorties du code :  $f(x \in \mathbb{R}^d) = y \in \mathcal{Y} \subset \mathcal{C}([a, b], \mathbb{R}), \ d$  le plus petit possible. En pratique :  $N$  échantillons  $y_i \Rightarrow N$  vecteurs  $x_i = f^{-1}(y_i)$  à déterminer.

## **Objectifs**

Paramétrer  $\mathcal Y$ , ensemble des sorties du code :  $f(x \in \mathbb{R}^d) = y \in \mathcal{Y} \subset \mathcal{C}([a, b], \mathbb{R}), \ d$  le plus petit possible. En pratique :  $N$  échantillons  $y_i \Rightarrow N$  vecteurs  $x_i = f^{-1}(y_i)$  à déterminer.

#### Contraintes :

conservation des voisinages :

les voisins de  $x_i$  correspondent à ceux de  $y_i = f(x_i)$   $(k \in \mathbb{N}^*)$ ;

conservation des distances :

$$
f(x_i) = y_i \text{ et } f(x_j) = y_j \Rightarrow ||x_i - x_j|| \simeq ||y_i - y_j|| \text{ (.etc)}
$$

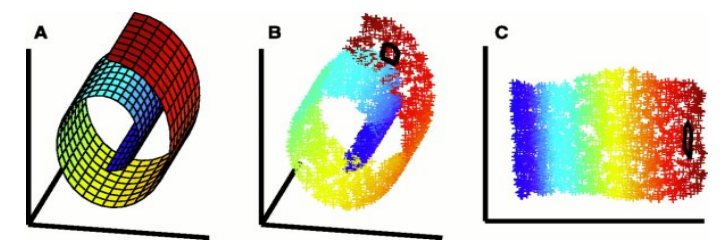

FIG.: carte 2D du jeu de données swissroll

### Méthode

Recherche de la vraie dimension  $\Rightarrow$  représentation non linéaire, distances euclidiennes  $\leftarrow$  distances géodésiques.

- **1** Estimation de la géométrie locale : graphe de voisinage.
- ? Estimation de la dimension : basée sur  $\mathbb{P}(Y \in B(y,r)) \propto r^d$ .
- <sup>3</sup> Représentation en coordonnées globales.

### Méthode

Recherche de la vraie dimension  $\Rightarrow$  représentation non linéaire, distances euclidiennes  $\leftarrow$  distances géodésiques.

- **1** Estimation de la géométrie locale : graphe de voisinage.
- ? Estimation de la dimension : basée sur  $\mathbb{P}(Y \in B(y,r)) \propto r^d$ .
- <sup>3</sup> Représentation en coordonnées globales.

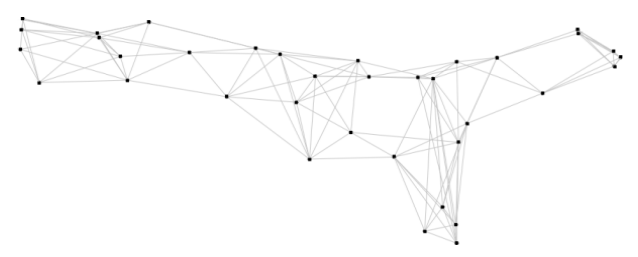

Fig.: Exemple : un graphe des 6 plus proches voisins.

### Détermination des voisinages

Méthode utilisée par T. Lin & H. Zha (articles 2006 et 2008).

#### Définition : visibilité depuis un noeud

 $v$  est voisin de  $p$  si aucun autre point  $r$  ne vérifie à la fois

$$
\|r - p\| < \|v - p\| \text{ et } \langle p - r, v - r \rangle < 0.
$$

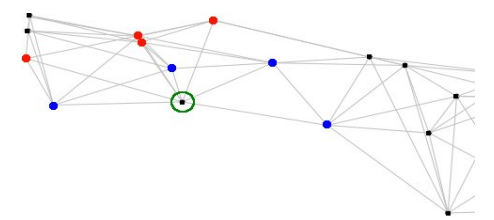

#### bleu : points testés et acceptés rouge : points testés et refusés

FIG.: Exemple : voisinage du sommet entouré en vert.

### Introduction

#### Réduction de la dimension  $\sqrt{2}$

- · Isomap
- Laplacian eigenmaps
- Riemaniann Manifold Learning (RML)

#### **Tests**

- · Somme de sinusoïdes
- Oscillations amorties
- <span id="page-12-0"></span>• Control Chart Time series

## Description (J. B. Tenenbaum et al., 2000)

Étape 1 : estimer toutes les distances géodésiques  $d_{ij} = d(y_i, y_j).$ 

#### **Théorème**

 $D = (d_{ii})_{i,i=1..n}$  est une matrice de distances euclidiennes ssi.

 $B = -\frac{1}{2}HDH$  est semi définie positive, avec  $H = I - \frac{1}{n}$  $\frac{1}{n}1^t1$ .

Dans ce cas B est la matrice de Gram associée à  $x_1, \ldots, x_n$  centrés, représentant les y<sub>i</sub>.

## Description (J. B. Tenenbaum et al., 2000)

Étape 1 : estimer toutes les distances géodésiques  $d_{ij} = d(y_i, y_j).$ 

#### **Théorème**

 $D = (d_{ij})_{i,j=1..n}$  est une matrice de distances euclidiennes ssi.  $B = -\frac{1}{2}HDH$  est semi définie positive, avec  $H = I - \frac{1}{n}$  $\frac{1}{n}1^t1$ .

Dans ce cas B est la matrice de Gram associée à  $x_1, \ldots, x_n$  centrés, représentant les y<sub>i</sub>.

Etape 2 : rendre B semi définie positive en annulant ses valeurs propres négatives :

 $B \simeq U \Lambda_+{}^t U$  .

## Description (J. B. Tenenbaum et al., 2000)

Étape 1 : estimer toutes les distances géodésiques  $d_{ij} = d(y_i, y_j).$ 

#### **Théorème**

 $D = (d_{ii})_{i,i=1..n}$  est une matrice de distances euclidiennes ssi.  $B = -\frac{1}{2}HDH$  est semi définie positive, avec  $H = I - \frac{1}{n}$  $\frac{1}{n}1^t1$ . Dans ce cas B est la matrice de Gram associée à  $x_1, \ldots, x_n$  centrés, représentant les y<sub>i</sub>.

Etape 2 : rendre B semi définie positive en annulant ses valeurs propres négatives :

$$
B \simeq U \Lambda_+{}^t U.
$$

Etape 3 : calculer les nouvelles coordonnées  $x_i$  en se limitant à d colonnes :

$$
X=U\Lambda^{\frac{1}{2}}_+.
$$

## Propriétés

Sous les conditions  $1$  à  $3$ , Isomap converge vers la paramétrisation optimale des n points en d dimensions :

- $\bullet$  la variété  ${\mathcal Y}$  est isométrique à un sous-ensemble de  $R^D$ ,  $D\in {\mathbb N}^*$  ;
- **2** l'espace de paramétrisation de  $\mathcal Y$  est convexe;
- $\bullet$   $\mathcal Y$  est compacte et bien échantillonnée partout.

#### Bilan

Conditions 1 et 2 très restrictives, souvent non vérifiées en pratique, mais l'algorithme reste utilisable et peut donner de bons résultats sans 1 et 2.

## Propriétés

Sous les conditions  $1$  à  $3$ , Isomap converge vers la paramétrisation optimale des n points en d dimensions :

- $\bullet$  la variété  ${\mathcal Y}$  est isométrique à un sous-ensemble de  $R^D$ ,  $D\in {\mathbb N}^*$  ;
- **2** l'espace de paramétrisation de  $\mathcal Y$  est convexe;
- $\bullet$   $\mathcal Y$  est compacte et bien échantillonnée partout.

#### Bilan

Conditions 1 et 2 très restrictives, souvent non vérifiées en pratique, mais l'algorithme reste utilisable et peut donner de bons résultats sans 1 et 2.

#### Exemple : hélice 3D.

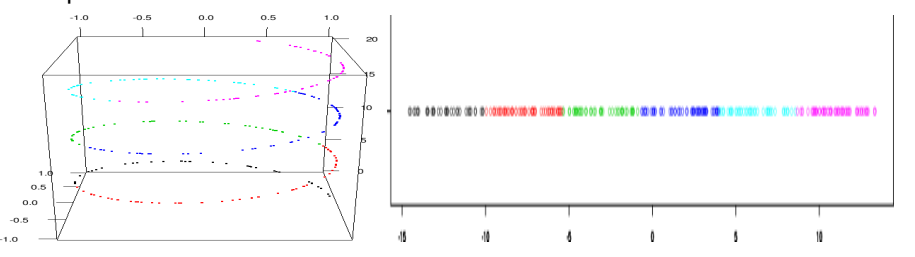

Benjamin Auder (CEA - UPMC) Représentation de Données Fonctionnelles 2 septembre 2009 12 / 30

### Introduction

### Réduction de la dimension

- Isomap
- Laplacian eigenmaps
- Riemaniann Manifold Learning (RML)

### **Tests**

- · Somme de sinusoïdes
- Oscillations amorties
- <span id="page-18-0"></span>• Control Chart Time series

Description (M. Belkin & P. Niyogi, 2002)  $W_{ij} = \text{similarityé entre } y_i \text{ et } y_j, \text{ p. ex. } W_{ij} = e^{-\frac{||y_i - y_j||^2}{\sigma^2}}$  $\overline{\sigma^2}$ .

#### Définitions

- $D=$  matrice diagonale des degrés avec  $D_{ii}=\sum_{j\in V(i)}W_{ij}.$
- $L = D W$ , laplacien du graphe.

Description (M. Belkin & P. Niyogi, 2002)  $W_{ij} = \text{similarityé entre } y_i \text{ et } y_j, \text{ p. ex. } W_{ij} = e^{-\frac{||y_i - y_j||^2}{\sigma^2}}$  $\overline{\sigma^2}$ .

#### Définitions

- $D=$  matrice diagonale des degrés avec  $D_{ii}=\sum_{j\in V(i)}W_{ij}.$
- $L = D W$ , laplacien du graphe.

Fonction objectif naturelle à minimiser :

$$
\psi(X) = \sum_{i,j=1}^n W_{ij} ||x_i - x_j||^2,
$$

sous la contrainte  ${}^t \hbox{X} D\hbox{X}=1$ , avec  $x_i \in \mathbb{R}^d$ , en lignes dans  $X.$ 

 $\Rightarrow$  deux éléments similaires doivent être proches.

Solution au problème de minimisation :

 $X = d$  premiers vecteurs propres de  $D^{-1}L$  en colonnes.

### Choix de  $\sigma$ .

 $\sigma$  déterminé localement en γ<sub>0</sub>, maximisant l'écart de similarité entre le voisin  $v_1$  (resp.  $v_k$ ) le plus proche (resp. le plus éloigné) de  $y_0$  :

$$
\sigma^2 = \arg \max_{\sigma^2} \left\{ e^{\frac{-\|y_0 - v_1\|^2}{\sigma^2}} - e^{\frac{-\|y_0 - v_k\|^2}{\sigma^2}} \right\}.
$$

Après calculs :

$$
\sigma^2 = \frac{\|y_0 - v_k\|^2 - \|y_0 - v_1\|^2}{\ln \|y_0 - v_k\|^2 - \ln \|y_0 - v_1\|^2}.
$$

### Choix de  $\sigma$ .

 $\sigma$  déterminé localement en  $y_0$ , maximisant l'écart de similarité entre le voisin  $v_1$  (resp.  $v_k$ ) le plus proche (resp. le plus éloigné) de  $y_0$  :

$$
\sigma^2 = \arg \max_{\sigma^2} \left\{ e^{\frac{-\|y_0 - v_1\|^2}{\sigma^2}} - e^{\frac{-\|y_0 - v_k\|^2}{\sigma^2}} \right\}.
$$

Après calculs :

$$
\sigma^2 = \frac{\|y_0 - v_k\|^2 - \|y_0 - v_1\|^2}{\ln \|y_0 - v_k\|^2 - \ln \|y_0 - v_1\|^2}.
$$

#### Exemple : hélice 3D.

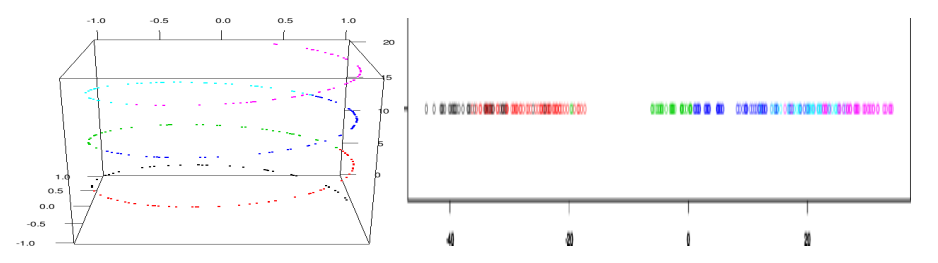

### Introduction

#### Réduction de la dimension

- Isomap
- Laplacian eigenmaps
- Riemaniann Manifold Learning (RML)

#### **Tests**

- · Somme de sinusoïdes
- Oscillations amorties
- <span id="page-23-0"></span>• Control Chart Time series

## Description (T. Lin & H. Zha, 2006)

Tentative d'unifier des propriétés de distances globales, en respectant aussi les voisinages.

Premières étapes :

- $\bullet$  choisir un point origine  $y_0$  parmi les  $y_i$ , (p.ex. le centre);
- **2** déterminer une base locale  $Q_0 = (e_1, \ldots, e_d)$  de l'espace tangent en  $y_0$  (avec les points du voisinage  $+$  SVD);

## Description (T. Lin & H. Zha, 2006)

Tentative d'unifier des propriétés de distances globales, en respectant aussi les voisinages.

Premières étapes :

- $\bullet$  choisir un point origine  $y_0$  parmi les  $y_i$ , (p.ex. le centre);
- **2** déterminer une base locale  $Q_0 = (e_1, \ldots, e_d)$  de l'espace tangent en  $y_0$  (avec les points du voisinage  $+$  SVD);
- $\bullet$  calculer les coordonnées de tous les voisins de  $y_0$  en projection sur la base  $Q_0$ ; un voisin y a pour coordonnées

$$
x = \arg \min_{x_1, ..., x_d} \left\| y - \left( y_0 + \sum_{i=1}^d x_i e_i \right) \right\|^2,
$$

renormalisées pour vérifier  $||y - y_0|| = ||x - x_0||$ .

### Coordonnées des non voisins de  $y_0$

*Étape 4* : pour y non voisin de  $y_0$ , on cherche  $y_p$  le prédecesseur de y sur un plus court chemin issu de  $y_0$  (Dijkstra p.ex.).

 $y_{i_1},\ldots,y_{i_d}$  sont les voisins déjà traités de  $y_p$  (parcours des  $y_i$  en largeur).  $\rightarrow$  On cherche alors  $x$  coordonnées de  $y$ , telles que les angles  $\widehat{y\gamma_{p}y_{i_j}}$  soient  $\simeq$  conservés :

$$
\cos\theta = \frac{\langle y - y_p, y_{i_j} - y_p \rangle}{\|y - y_p\| \|y_{i_j} - y_p\|} \simeq \frac{\langle x - x_p, x_{i_j} - x_p \rangle}{\|x - x_p\| \|x_{i_j} - x_p\|} = \cos\theta',
$$

sous la contrainte  $||y - y_p|| = ||x - x_p||$ .

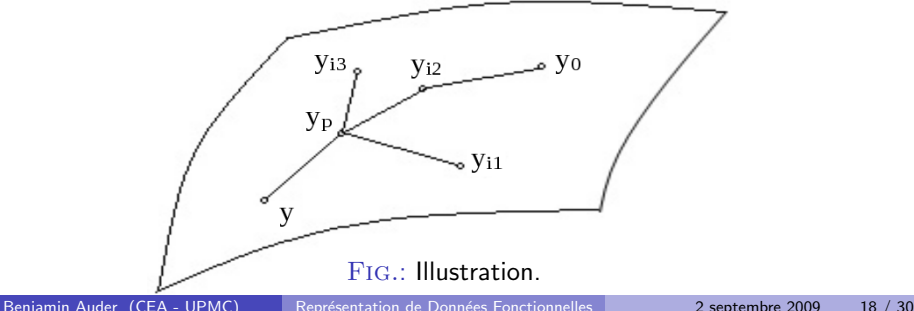

### Introduction

#### Réduction de la dimension

- Isomap
- Laplacian eigenmaps
- Riemaniann Manifold Learning (RML)

#### **Tests**

#### · Somme de sinusoïdes

- Oscillations amorties
- <span id="page-27-0"></span>• Control Chart Time series

### Exemple analytique, 2 clusters (dimension 2)

Pour tous les exemples,  $d = 2$ ,  $N = 600$ .

Pour les deux premiers, ajout d'un léger bruit gaussien.

Fonction définie sur [0,  $2\pi$ ] :

 $f_{\alpha,\beta,\gamma,\delta}: x \to \alpha \cos x + \beta \sin x + \gamma \cos 2x + \delta \sin 2x$ ,

avec  $(\alpha, \beta) \sim \mathcal{U}(\mathcal{S}(0,1)_+)$ .  $(\gamma, \delta) \sim \mathcal{U}(\mathcal{S}(0,1)_+)$  pour les courbes 1 à 300, puis  $(\gamma,\delta) \sim \mathcal{U}(\mathcal{S}(0,2)_+)$  pour les 300 suivantes  $(\mathcal{S}_+=\mathcal{S}\cap \mathbb{R}^2_+).$ 

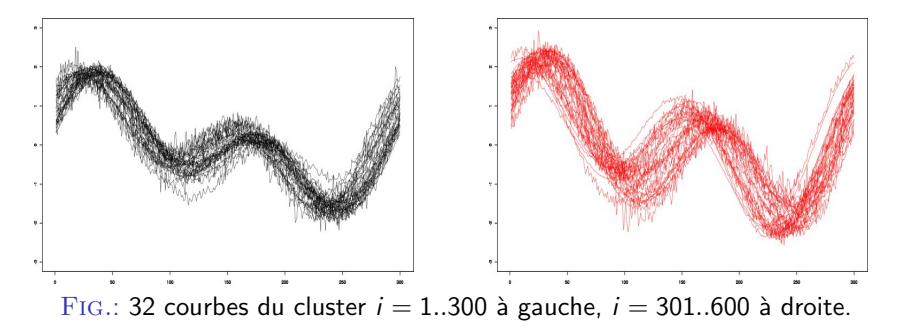

## Résultats

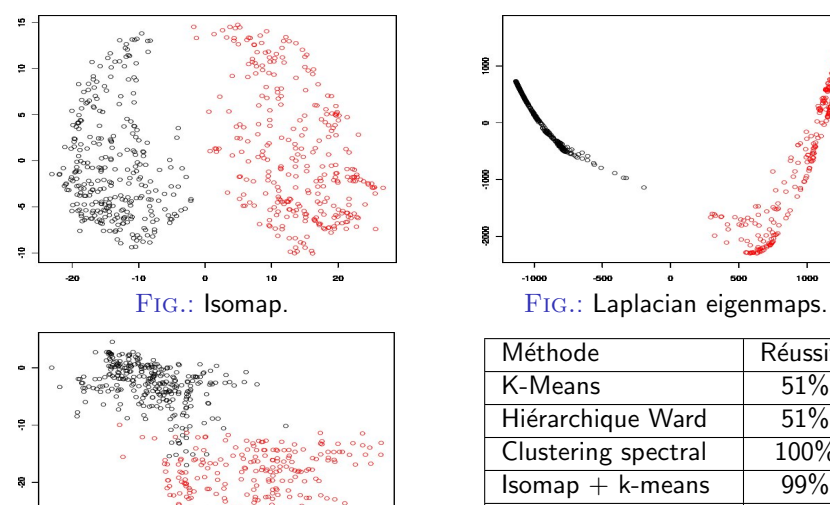

Fig.: RML.

16

20

10

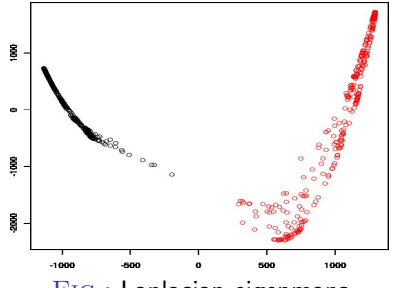

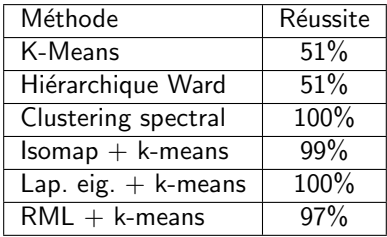

FIG.: Homogénéité des clusters.

ş

### Introduction

#### Réduction de la dimension

- Isomap
- Laplacian eigenmaps
- Riemaniann Manifold Learning (RML)

### **Tests**

- · Somme de sinusoïdes
- Oscillations amorties
- <span id="page-30-0"></span>• Control Chart Time series

Exemple analytique, 3 clusters (dimension 1) Fonction définie sur  $[1, 5]$  :

$$
f_{\alpha,\beta,\gamma}: x \to (\frac{\sin \alpha x}{x} + e^{-\beta x}) \cos \gamma x ;
$$
  
\n
$$
\beta[1:200,]\sim \mathcal{U}(1,2), \ \beta[201:400,]\sim \mathcal{U}(0,1), \ \beta[401:600,]\sim \mathcal{U}(0.4,1).
$$
  
\n
$$
\alpha = 3\beta, \text{ et } \gamma[1:200,]= (4-\beta[1:200,]^2)^{\frac{1}{2}},
$$
  
\n
$$
\gamma[201:400,]= (1-\beta[201:400,]^2)^{\frac{1}{2}},
$$
  
\n
$$
\gamma[401:600,]= 3(1-\beta[401:600,]^2)^{\frac{1}{2}}+3.
$$

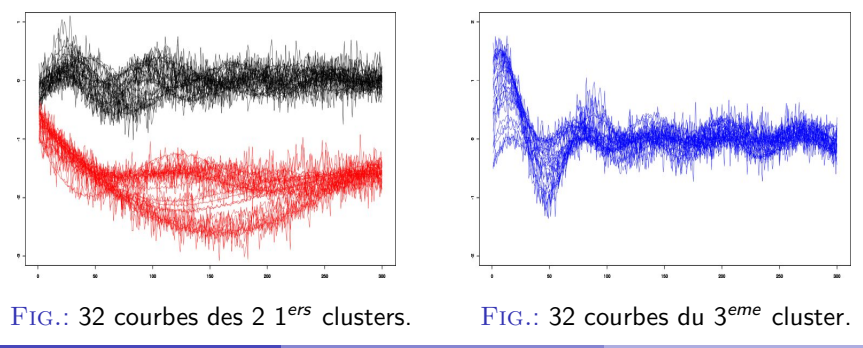

Benjamin Auder (CEA - UPMC) Représentation de Données Fonctionnelles 2009 23/30

## Résultats

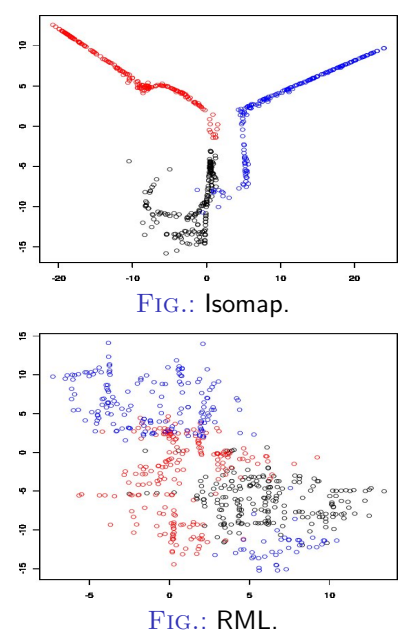

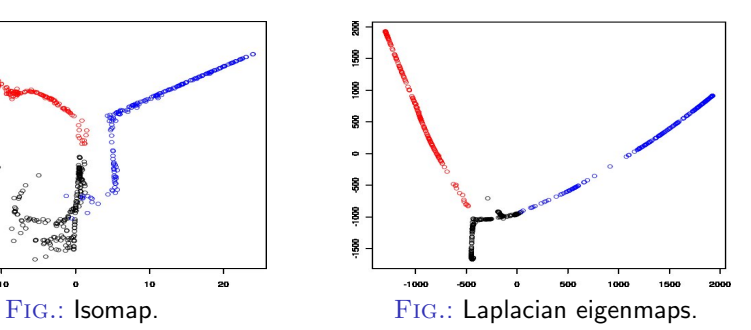

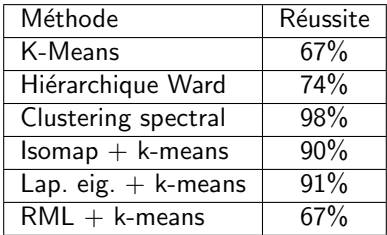

FIG.: Homogénéité des clusters.

### Introduction

#### Réduction de la dimension

- Isomap
- Laplacian eigenmaps
- Riemaniann Manifold Learning (RML)

#### **Tests**

- · Somme de sinusoïdes
- Oscillations amorties
- <span id="page-33-0"></span>• Control Chart Time series

## Exemple analytique, 6 clusters (dimension  $\infty$ )

Séries temporelles affichant les évolutions de variables physiques. Fonction définie sur  $[0, 60]$ , D points de discrétisation. Génération :

- $\bullet$  cpt. normal :  $v(t) = m + rs$  ;  $m = 30$ ,  $s = 2$ ,  $r \sim \mathcal{U}(-3, 3)$  (noir) ;
- cpt. cyclique :  $y(t) = m + rs + a \sin \frac{2\pi t}{T}$  où a,  $T \sim \mathcal{U}(10, 15)$  (rouge);
- $\bullet$  (dé)croissant : y(t) = m + rs  $\pm$  gt; g ~ U(0.2, 0.5) (vert, bleu);
- saut haut/bas :  $y(t) = m + rs \pm kx$  ;  $x \sim \mathcal{U}(7.5, 20)$ ,  $k = \mathbb{1}_{[t_0,D]}.$  $t_0 \sim \mathcal{U}\left(\frac{D}{3}, \frac{2D}{3}\right)$  $\left(\frac{2D}{3}\right)$  (bleu ciel, violet);

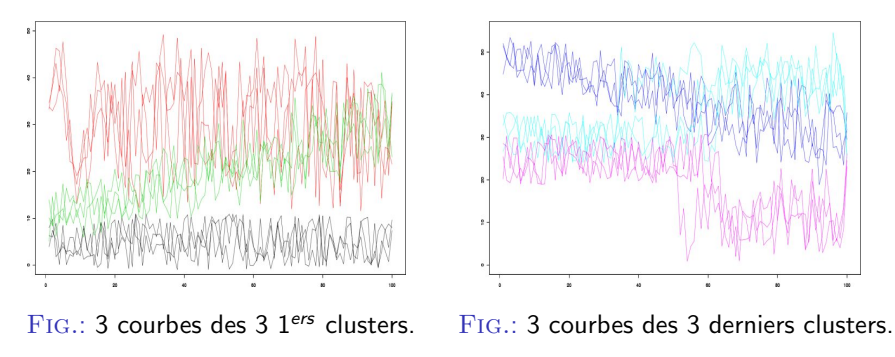

Benjamin Auder (CEA - UPMC) Représentation de Données Fonctionnelles 2 septembre 2009 26 / 30

## **Résultats**

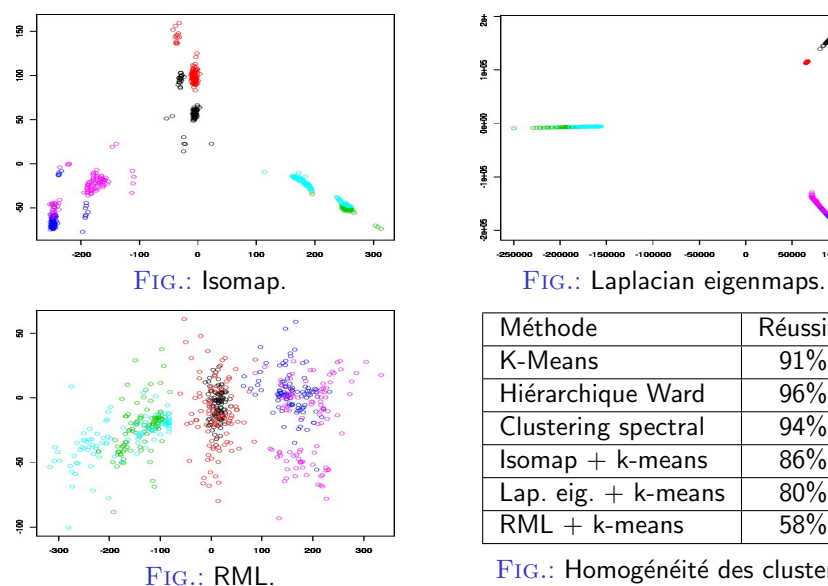

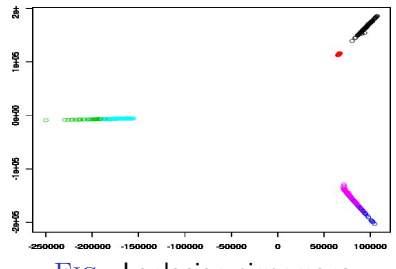

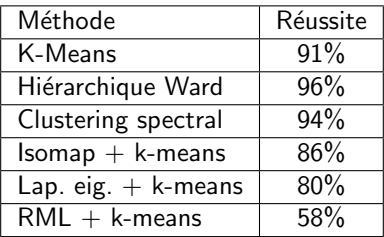

FIG.: Homogénéité des clusters.

Note : isomap et  $d = 4 \Rightarrow 92\%$ . RML et  $d = 8 \Rightarrow 75\%$ 

### Exemple sur données réelles

Code Cathare (CEA) : évolution du coefficient d'échange fluide-paroi.

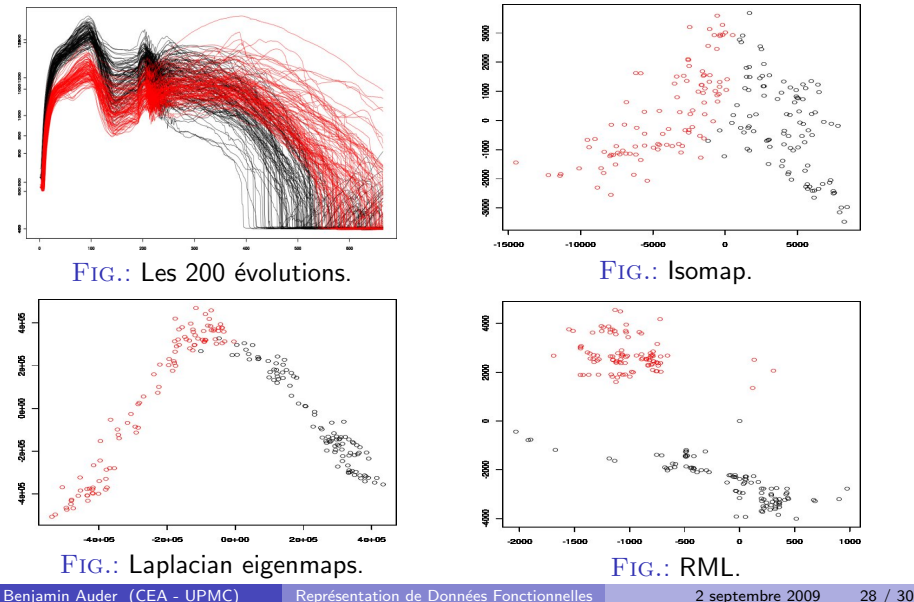

## **Conclusion**

- **Isomap : très bons résultats (mais pas conçu pour cette tâche..).**
- · Laplacian eigenmaps : beaucoup plus orienté vers le clustering, comparable à Isomap en performance.

Algorithme RML à améliorer / mieux adapter au cadre fonctionnel. Version actuelle : trop de chevauchements inter-classes.

## **Conclusion**

- **Isomap : très bons résultats (mais pas conçu pour cette tâche..).**
- Laplacian eigenmaps : beaucoup plus orienté vers le clustering, comparable à Isomap en performance.

Algorithme RML à améliorer / mieux adapter au cadre fonctionnel. Version actuelle : trop de chevauchements inter-classes.

Méthode "intermédiaire" à explorer : courbes principales (T. Hastie, 1984).

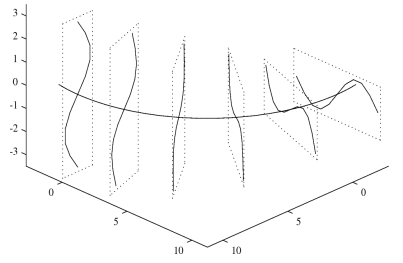

Fig.: Exemple de surface principale en 2D.

..dans un espace de fonctions.

Benjamin Auder (CEA - UPMC) Représentation de Données Fonctionnelles 2 septembre 2009 29 / 30

## **Bibliographie**

Isomap : A global geometric framework for nonlinear dimensionality reduction ; J. B. Tenenbaum, V. de Silva & J. C. Langford (2000). in Science, vol. 290, pp. 2319-2323.

Lap. eig. : Laplacian eigenmaps and spectral techniques for embedding and clustering ; M. Belkin & P. Niyogi (2002).

RML : Riemannian Manifold Learning for Nonlinear Dimensionality Reduction ; T. Lin, H. Zha & S. U. Lee (2006), et Riemannian Manifold Learning ; T. Lin & H. Zha (2008) in IEEE Trans. on Pattern Analysis and Machine Intelligence, vol. 30, pp. 796-809.

CCT time series : Time-Series Similarity Queries Employing a Feature-Based Approach ; R. J. Alcock & Y. Manolopoulos (1999).

<span id="page-39-0"></span>Courbes principales : Principal curves ; T. Hastie & W. Stuetzle (1989). in Journal of the American Statistical Association, vol. 84, pp. 502-516. Another look at principal curves and surfaces ; P. Delicado (2001). in Journal of Multivariate Analysis, vol. 77, pp. 84-116 (..etc).